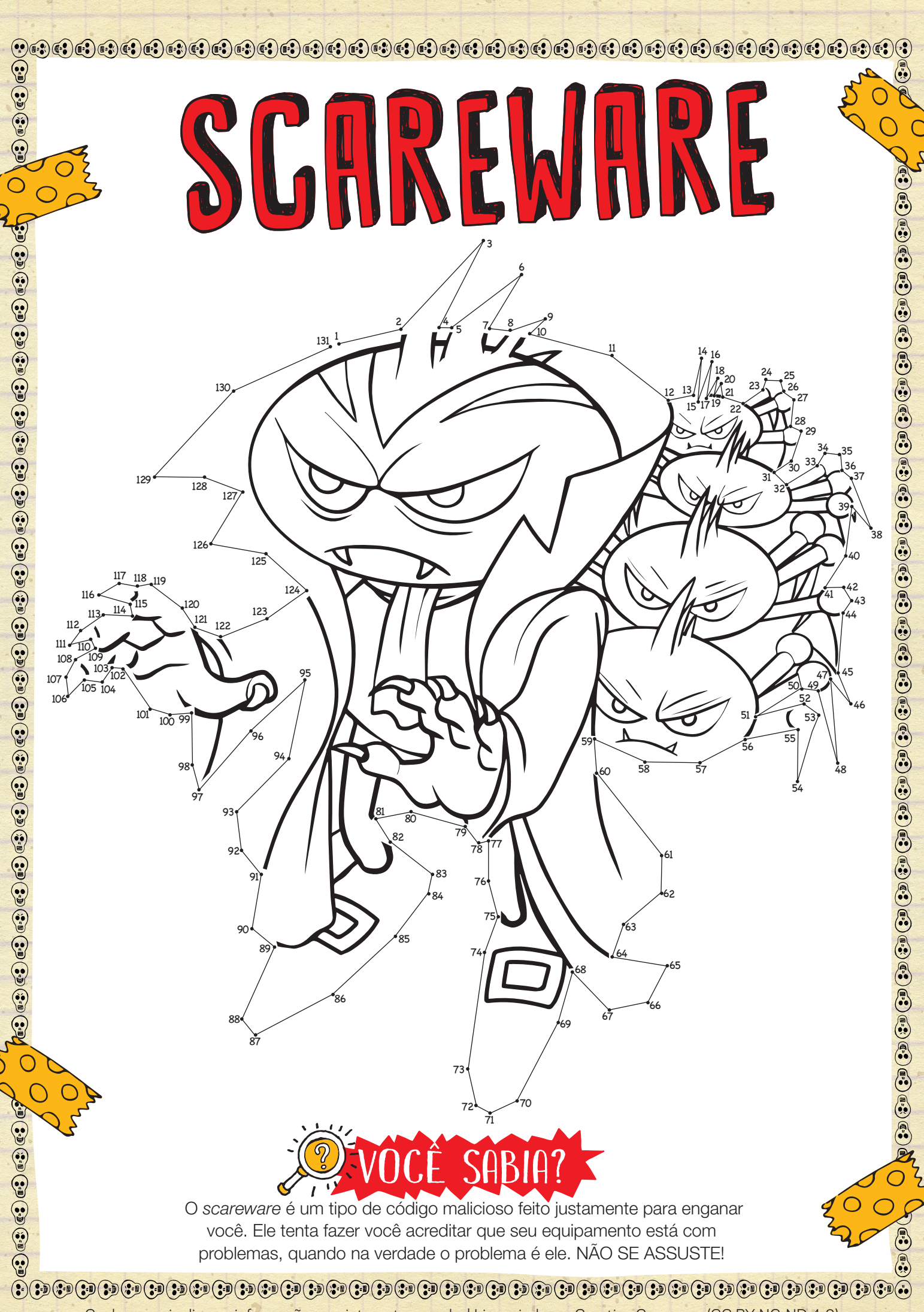

Conheça mais dicas e informações em internetsegura.br | Licenciado em Creative Commons (CC BY-NC-ND 4.0)